Computer Science 50: Introduction to Computer Science I Harvard College Fall 2008

# **Quiz 0 Solutions**

Answers other than the below may be possible.

#### **Short Answers.**

 $0. : -)$ 

1.

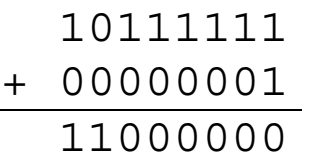

2. For efficiency, characters printed to stdout are buffered until a newline is printed or until a buffer's worth of characters are, at which point the buffer is flushed and those characters appear on screen. Because neither a newline nor (apparently) a buffer's worth of characters are printed by this code, nothing appears to happen for quite some time. Calling fflush after each call to printf would fix the problem, as would adding a newline to the string being printed.

```
3. 
void
 foo(int array, int n) 
 { 
     for (i = 0; i < = n; i++)n = \text{GetInt}();
           array[i] = n; 
      return n; 
 }
                      wrong type; should be: 
                       *array or array []
    returns a value; should be just: 
    return; 
                                      iterates beyond array's bound; should be <
                                     missing type; should be: 
                                     int i = 0;
                                          not in curly braces and clobbers n; should be: 
                                          array[i] = GetInt();or 
                                          { 
                                               int input = GetInt();
                                               array[i] = input;}
```
#### Computer Science 50: Introduction to Computer Science I Harvard College Fall 2008

4.

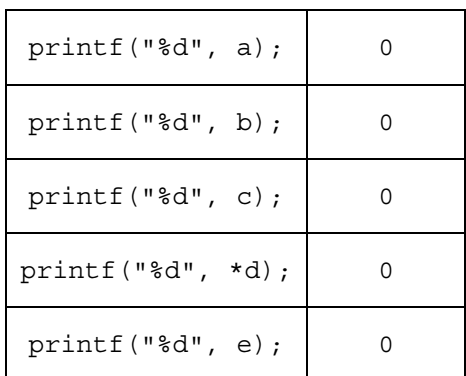

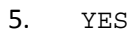

#### **strcrazy.**

```
6. char * 
strncpy(char *dest, char *src, int n) 
 { 
     // check whether src is shorter than dest 
     int length = strlen(src); 
    int min = (length < n) ? length : n;
     // copy chars from src to dest 
    for (int i = 0; i < min; i++)dest[i] = src[i]; // pad dest with \0's if necessary 
    for (int i = min; i < n; i++)dest[i] = '\0;
     // return pointer to copy 
     return dest; 
 }
```
## **Multiple Choice.**

7.  $c^1$ 8. d

9. b

 $\overline{a}$ 

<sup>1</sup> assuming a 32-bit x86 architecture

# **Rapid Fire.**

- 10. Exploiting a buffer (*i.e.*, array) involves filling (or, really, overflowing) that buffer with more bytes than it was intended to contain. If those bytes happen to represent executable code, it's sometimes possible to "trick" a computer into executing those bytes by overwriting a function's return address on the stack.
- 11. By indexing into an array beyond its bounds. By calling so many functions (*e.g.*, recursively) that the stack overruns the heap. By dereferencing a NULL (or otherwise invalid) pointer.
- 12. Memory allocated on the heap (via malloc) persists (*i.e.*, belongs to a program) until it is explicitly freed (via free), whereas memory allocated on the stack (in the form of functions' local variables) persists only until the function for which the memory was allocated returns.
- 13. A recursive approach can sometimes be more straightward (or elegant) to implement or read.
- 14. Vigenère's key space is larger. Whereas Caesar's cipher allows for 26 possible keys, Vigenère's cipher allows for 26<sup>n</sup>, where  $n \geq 1$ , assuming a 26-letter alphabet.

## **Ugh. Bugs.**

- 15. Because of the (presumably accidental) semicolon on the same line as the condition, the line immediately below (return true;) executes unconditionally!<sup>2</sup>
- 16. Because i is a signed int, the largest positive value that it can store is  $2^{31}$  1, which is 01111111111111111111111111111111 in binary or 2,147,483,647 in decimal. Trying to increment i beyond that maximum yields 10000000000000000000000000000000 in binary or -2,147,483,648 in decimal, an instance of overflow; the negative value induces the loop to terminate.
- 17. Because of the (presumably accidental) use of the assignment (=) instead of equality (==) operator, the condition always evaluates to 0 (*i.e.*, false), and so only false is ever returned.

## **Role Reversal.**

 $\overline{a}$ 

18. In some (or all) cases, the student's function doesn't actually return a value (*e.g.*, the student left out a return statement altogether), even though its return type is not void.

<sup>&</sup>lt;sup>2</sup> Quiz 0 went to press with a return type for this function of void instead of bool, an unintentional bug on our part; we thus accepted answers that focused on that bug as well.

#### Computer Science 50: Introduction to Computer Science I Harvard College Fall 2008

19. The student failed to include

#include <cs50.h>

atop his or her code.

20. The student failed to compile with -1cs50, which tells GCC to link the student's code against (*i.e.*, borrow bits from) CS 50's library.

#### **Argh. Args**.

21. 9

22. si

23. 5

# **O(mega).**

24.

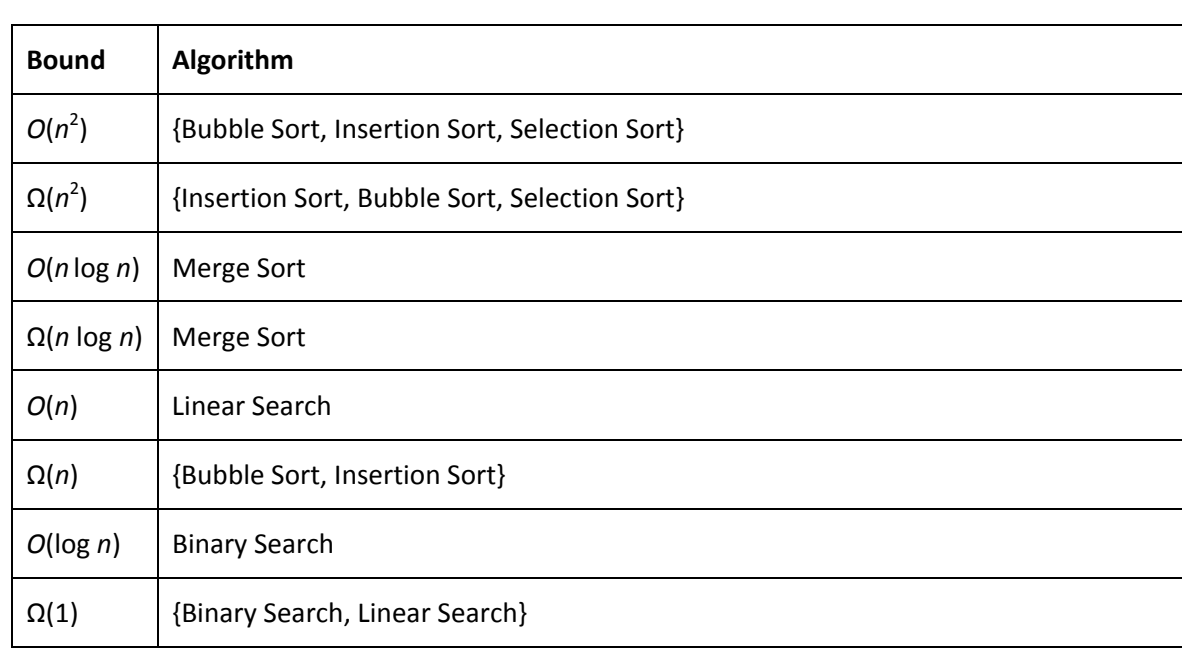

25. Given an array of size *n*, selection sort makes *n* – 1 passes over the array. On each pass, it selects the smallest element not previously selected and swaps that element (in constant time) with the leftmost element not previously selected. After *k* passes, the *k* smallest elements thus appear in order in the first *k* locations of the array. So after *n* – 1 passes, the array is sorted. Since each pass can involve as many as  $n-1$  comparisons, this algorithm is in  $O(n^2)$ .

## **HAI O.**

```
26. bool 
rotated(char *s, char *t) 
{ 
    // determine length of s 
   int n = strlen(s);
    // ensure lengths are equal 
   if (n := strlen(t)) return false; 
    // try all possible rotations of s 
   for (int i = 0; i < n; i++) { 
       int matches = 0;for (int j = 0; j < n; j++) if (s[(i + j) % n] == t[j]) 
                matches++; 
        if (matches == n) 
            return true; 
    } 
    // not rotated! 
    return false; 
}
```
## **Sudoku.**

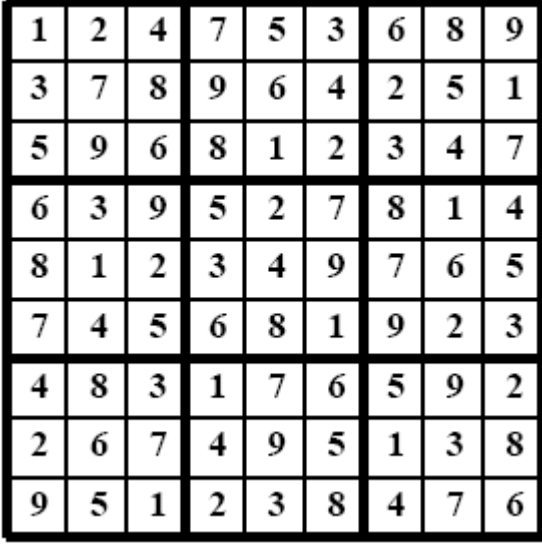